## **Free Download**

[Cmm Mac Cmm For Mac](https://tlniurl.com/1vfof1)

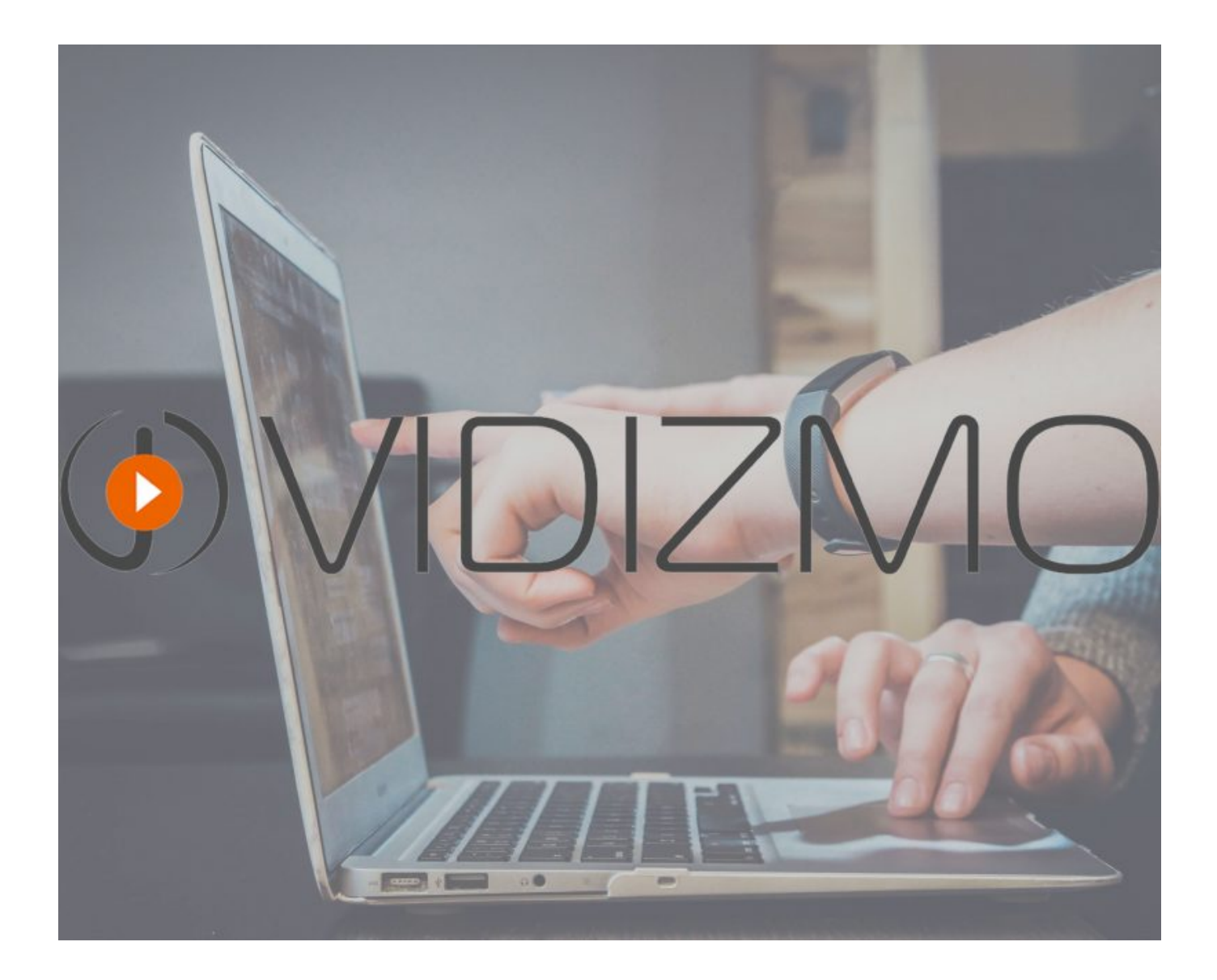

[Cmm Mac Cmm For Mac](https://tlniurl.com/1vfof1)

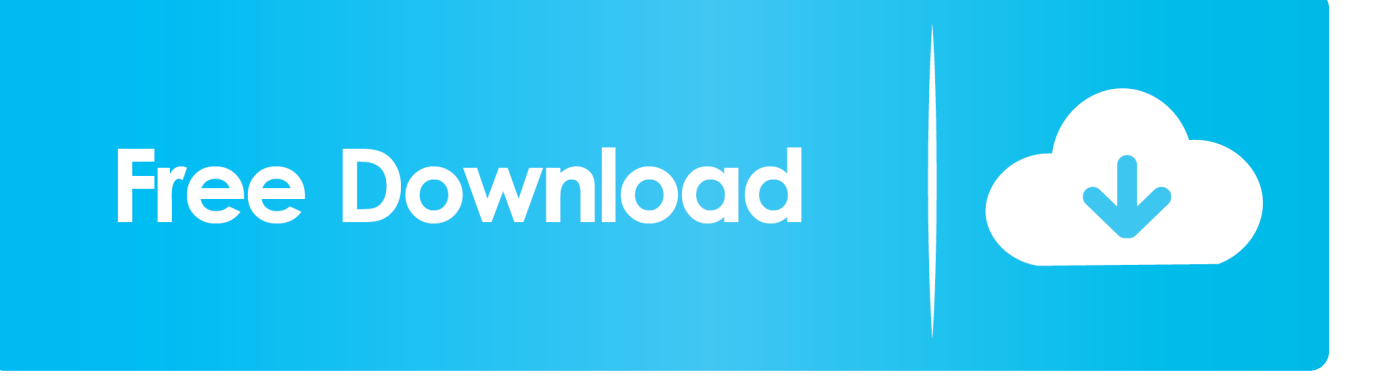

It gathers your selected files and folders into one common folder Omschrijving Day 1 – Integrating OS X Local Directory Structure To fully understand how OS X works with other directory systems, we need to understand how directory services in OS X have changed from previous versions and how what attributes need to be fulfilled for a successful login.. Release Notes for Cisco Aironet Client Utility and Driver, Version 3 0 for Mac OS Release Notes for Cisco Aironet Client Utility and Driver, Version 1.. 0 Category Category Subcategory Operating Systems Operating Systems Mac OS X 10 5 Intel/PPC Additional Requirements None Download Information File Size 672.. 91KB File Name gpsinfo2 dmg Popularity Total Downloads 318 Downloads Last Week 1 Pricing License Model Free Limitations Not available Price Free.. Of course, there was nothing for the "This is That" audience to see since the piece about Lana Newstrom and her invisible art was a radio spot; the coverage of Newstrom's invisible art was audio-based, accompanied only by a short text description on the CBC web site: 27-year-old artist Lana Newstrom says she is the first artist in the world to create invisible "art.

Day 2 – Integrating OS X Server Server setup & Configuration An overview of the various prerequisites that need to be in place if you want to manage Macs via OS X Server.

You have to imagine a painting or sculpture is in front of you," says Newstrom.

Gather Items CMM is a small plug-in module for contextual menus, which are implemented in Mac OS 8.

Cmm Mac Cmm For Machine Industry Developments History Making the Magic Triangle work Utilises all of the previous topics and brings them together to show how best to incorporate Macs into an AD environment by using the Magic Triangle method of integration.. "Just because you can't see anything, doesn't mean I didn't put hours of work into creating a particular piece" — Lana Newstrom, Artist "Art is about imagination and that is what my work demands of the people interacting with it.. " In this documentary we traveled to her empty studio to learn more about Lana and her unusual artistic process.. Integrating OS X Server in existing OD/AD What you can and cannot do with your existing DS infrastructure and how to best manage the introduction of OS X Server.. OD Roles & Profile Manager We look at the various roles that OS X Server can adopt and how they interact with Profile Manager. e10c415e6f